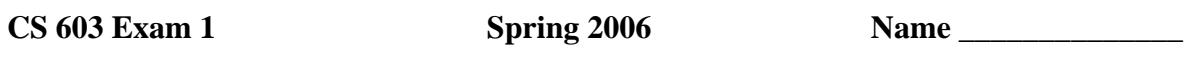

1. Draw all possible parse trees for the string aaaa using the grammar  $S \rightarrow SS \mid a$ .

2. Write an unambiguous CFG or BNF grammar (not EBNF) for arithmetic expressions with binary operators  $\omega$ , #,  $\zeta$ , and  $\&$ . Operator  $\omega$  is left-associative and has highest precedence. Operator # is right-associative and has second highest precedence. Operator  $\hat{\varsigma}$  is left-associative and has third highest precedence. Operator  $\&$  is right-associative and has lowest precedence. All the operands can be denoted by id. Handling parentheses is not necessary. Here is an example input string:  $\mathsf{id} \otimes \mathsf{id} \otimes \mathsf{id}$  #  $\mathsf{id} \sharp \mathsf{id}$  \$  $\mathsf{id} \sharp \mathsf{id}$  &  $\mathsf{id} \sharp \mathsf{id}$ .

3. Write a recursive Impcore function (binary\_to\_decimal *m*) that converts *m* from binary to decimal. You may use helper functions if you wish, but do not use while or set expressions. Example: (binary\_to\_decimal 1100) should return 12.

4. Complete this natural operational semantics rule for a C-like DO\_WHILE( $e_1, e_2$ ) in Impcore. The expression is evaluated for its side-effects, so the return value is unimportant. Here is an example as it could appear in a language with an Impcorelike syntax: (do\_while (set x (\* 10 x)) (x < 1000)). The expression  $e_1$  is the body of the loop, and the expression  $e_2$  is the condition. Expression  $e_1$  must be evaluated before  $e_2$ . [Hints: Think about how to define DO\_WHILE in terms of WHILE. Two premises should be sufficient.]

〈 , ξ, φ, ρ〉 ⇓  $\langle , \xi, \phi, \rho \rangle \Downarrow$ <br>  $\langle \text{WHILE}(\ , \ ), \ , \ , \ \rangle \Downarrow$  (DO\_WHILE)  $\langle$ DO\_WHILE(e<sub>1</sub>, e<sub>2</sub>), ξ, φ, ρ $\rangle \Downarrow$ 

5. Draw a diagram that illustrates the internal representation for this S-expression:  $((a) (b c) () (d e f . g))$ 

6. Write a Scheme function (inner  $X Y f g$ ) that returns the inner product of the lists X and Y with respect to binary operations f and g. You may use helper functions if you wish, but do not use while or set expressions. You may assume that lists X and Y are nonempty lists of the same length, and that operation f is associative. Example: (inner '(1 2 3) '(4 5 6) +  $*$ ) should return 32, because  $1 * 4 + 2 * 5 + 3 * 6 = 32$ . This kind of inner product is sometimes also called a dot product. Another example: (inner '(1 2 3) '(4 5 6)  $*$  +) should return 315, because  $(1+4)*(2+5)*(3+6) = 315$ .

7. Write a Scheme function (outer X Y f) that returns the outer product of the lists X and Y with respect to binary operation f. You may use helper functions if you wish, but do not use while or set expressions. The result is a list of length |X|, each of whose members is a sublist of length  $|\dot{Y}|$ . The  $k^{th}$  element of the j<sup>th</sup> sublist is obtained by applying operation f to the j<sup>th</sup> element of X and the k<sup>th</sup> element of Y. Example: (outer '(1 2 3) '(4 5 6 7) \*) should return the list ((4 5 6 7) (8 10 12 14) (12 15 18 21)). This kind of outer product is sometimes also called a multiplication table. [Hints: Write a helper function that constructs one of the sublists. Also, consider using the map function.]

8. Write the output that would be generated by the  $\mu$ Scheme interpreter after entering each line of code below.

(val m (lambda (w) (lambda (op x) (set w (op w x))))) ; **\_\_\_\_\_\_\_\_\_** (val a (m 10)) ; \_procedure\_ (val b  $(m 20)$ ) ; \_procedure\_  $(val c (m 50))$  ;  $procedure$ </u> (a \* 3) ; **\_\_\_\_\_\_\_\_\_** (b + 5) ; **\_\_\_\_\_\_\_\_\_** (c + 4) ; **\_\_\_\_\_\_\_\_\_** (a + 6) ; **\_\_\_\_\_\_\_\_\_** (b \* 2) ; **\_\_\_\_\_\_\_\_\_** (c – 10) ; **\_\_\_\_\_\_\_\_\_** (a – 1) ; **\_\_\_\_\_\_\_\_\_** (b – 2) ; **\_\_\_\_\_\_\_\_\_** (c / 2) ; **\_\_\_\_\_\_\_\_\_**

- 9. Consider this Scheme expression:  $(f ( * a b) (* a b) (* a b))$ 
	- a. Using let, write an equivalent expression that only evaluates (\* a b) once.
	- b. Using lambda, write an equivalent expression that only evaluates (\* a b) once.
- 10. Complete these natural semantics rules for Scheme's primitive car and cdr functions.

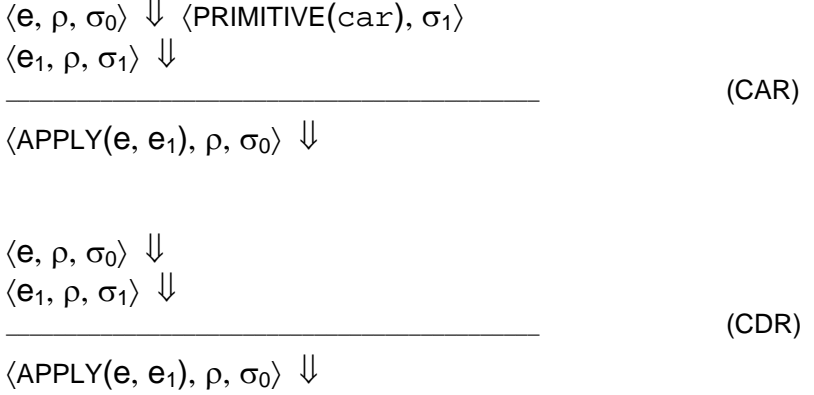